*http://support.microline.ru/index.php/%D0%9F%D0%BE%D0%B4%D0%BA%D0%BB%D1%8E%D1% 87%D0%B5%D0%BD%D0%B8%D0%B5\_%D0%B4%D0%B0%D1%82%D1%87%D0%B8%D0%BA%D0 %BE%D0%B2\_%D0%B4%D0%B0%D0%B2%D0%BB%D0%B5%D0%BD%D0%B8%D1%8F*

# **Подключение датчиков давления**

[Подключение аналогового датчика давления HK3022](http://support.microline.ru/index.php/%D0%9F%D0%BE%D0%B4%D0%BA%D0%BB%D1%8E%D1%87%D0%B5%D0%BD%D0%B8%D0%B5_%D0%B4%D0%B0%D1%82%D1%87%D0%B8%D0%BA%D0%BE%D0%B2_%D0%B4%D0%B0%D0%B2%D0%BB%D0%B5%D0%BD%D0%B8%D1%8F#%D0%9F%D0%BE%D0%B4%D0%BA%D0%BB%D1%8E%D1%87%D0%B5%D0%BD%D0%B8%D0%B5_%D0%B0%D0%BD%D0%B0%D0%BB%D0%BE%D0%B3%D0%BE%D0%B2%D0%BE%D0%B3%D0%BE_%D0%B4%D0%B0%D1%82%D1%87%D0%B8%D0%BA%D0%B0_%D0%B4%D0%B0%D0%B2%D0%BB%D0%B5%D0%BD%D0%B8%D1%8F_HK3022)

[Подключение датчика давления MLD-06](http://support.microline.ru/index.php/%D0%9F%D0%BE%D0%B4%D0%BA%D0%BB%D1%8E%D1%87%D0%B5%D0%BD%D0%B8%D0%B5_%D0%B4%D0%B0%D1%82%D1%87%D0%B8%D0%BA%D0%BE%D0%B2_%D0%B4%D0%B0%D0%B2%D0%BB%D0%B5%D0%BD%D0%B8%D1%8F#%D0%9F%D0%BE%D0%B4%D0%BA%D0%BB%D1%8E%D1%87%D0%B5%D0%BD%D0%B8%D0%B5_%D0%B0%D0%BD%D0%B0%D0%BB%D0%BE%D0%B3%D0%BE%D0%B2%D0%BE%D0%B3%D0%BE_%D0%B4%D0%B0%D1%82%D1%87%D0%B8%D0%BA%D0%B0_%D0%B4%D0%B0%D0%B2%D0%BB%D0%B5%D0%BD%D0%B8%D1%8F_HK3022)

# **Подключение аналогового датчика давления HK3022**

Датчик давления HK3022 предназначен для измерения давления теплоносителя и газа в отопительных системах на базе контроллеров и термостатов ZONT.

Датчик давления HK3022 подключается к автоматике ZONT:

**к термостатам и контроллерам ZONT** (модели [H-1](http://support.microline.ru/index.php/H-1), [H-2,](http://support.microline.ru/index.php/H-2) [H-1V](http://support.microline.ru/index.php/H-1V), [Smart](http://support.microline.ru/index.php/SMART), [H-1V eBus,](http://support.microline.ru/index.php/H-1V_Ebus) [BT-2,](http://support.microline.ru/index.php/BT-2) [CONNECT,](http://support.microline.ru/index.php/CONNECT) [H-1B,](http://support.microline.ru/index.php/H-1B) Н-1000, Н-2000) только через [Адаптер датчика давления](http://support.microline.ru/index.php/%D0%90%D0%B4%D0%B0%D0%BF%D1%82%D0%B5%D1%80_%D0%B4%D0%B0%D1%82%D1%87%D0%B8%D0%BA%D0%B0_%D0%B4%D0%B0%D0%B2%D0%BB%D0%B5%D0%BD%D0%B8%D1%8F)

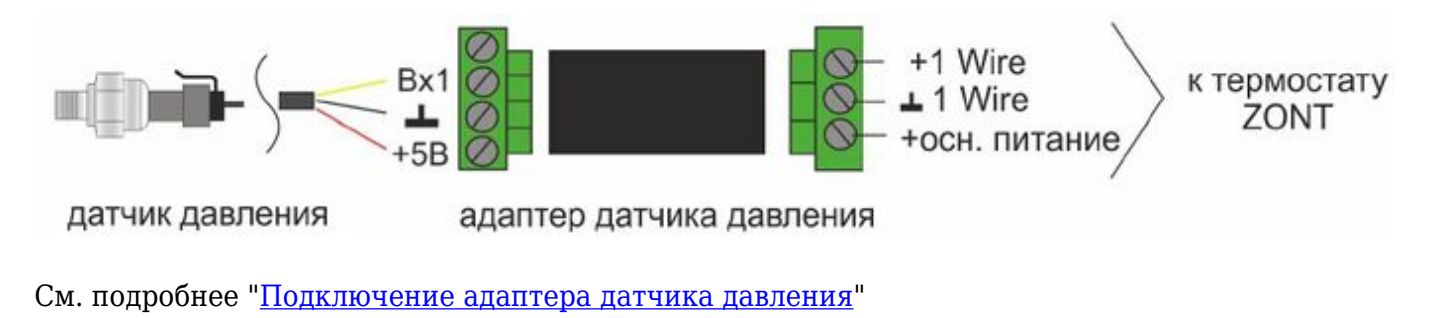

**к термостатам ZONT** (модели [SMART NEW](http://support.microline.ru/index.php/SMART_NEW), [H-1V NEW\)](http://support.microline.ru/index.php/H-1V_NEW) непосредственно к свободному универсальному входу/выходу.

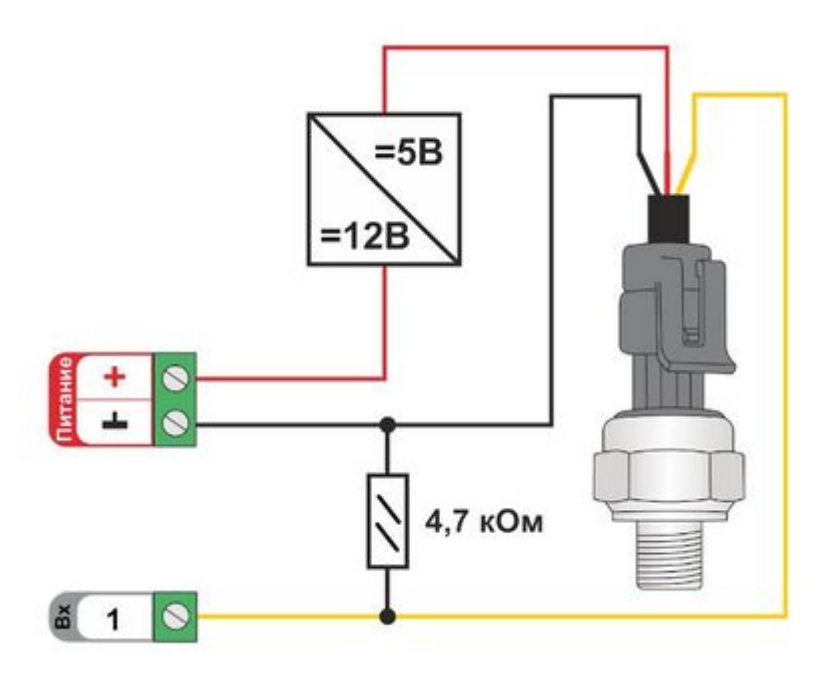

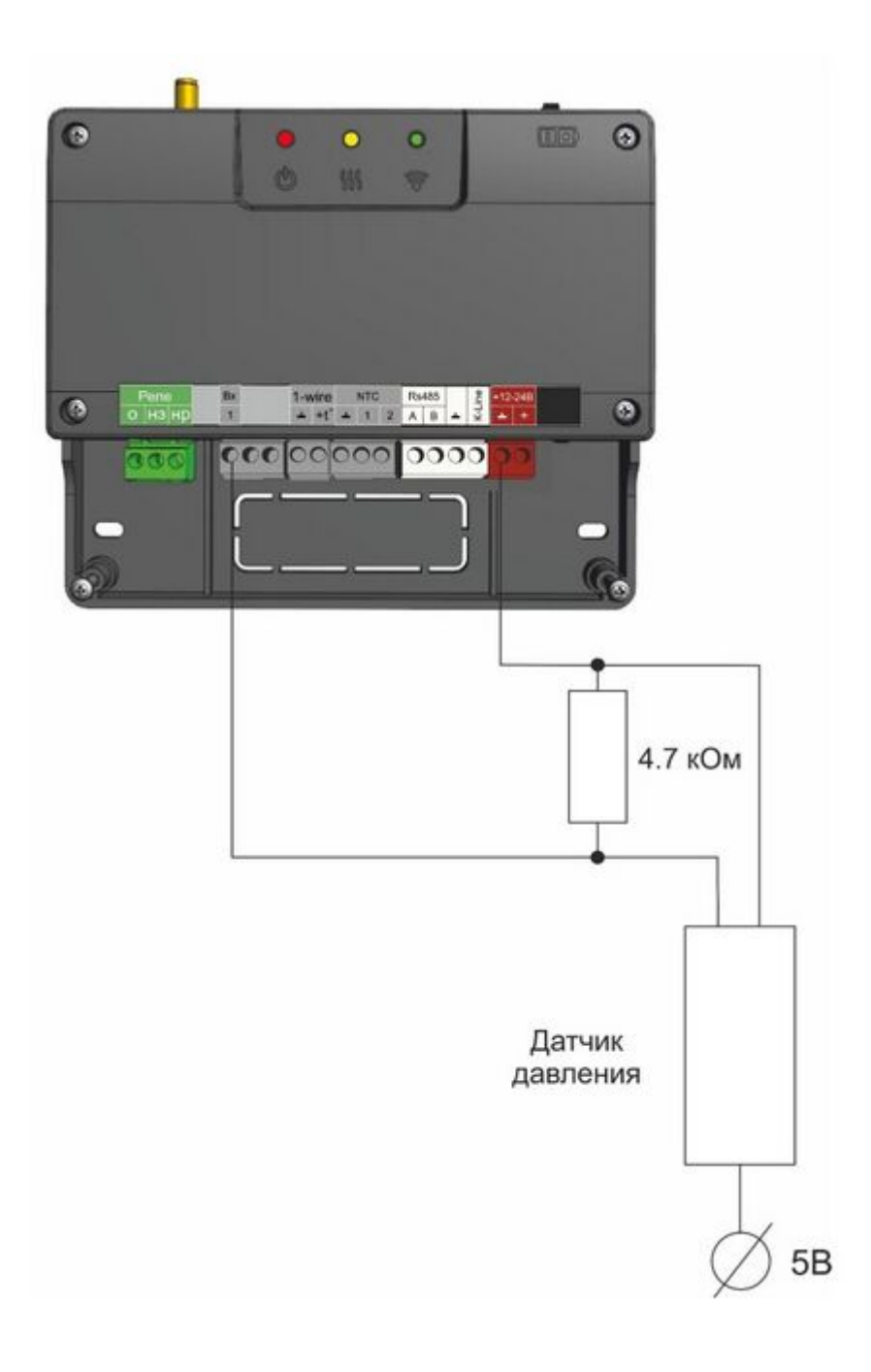

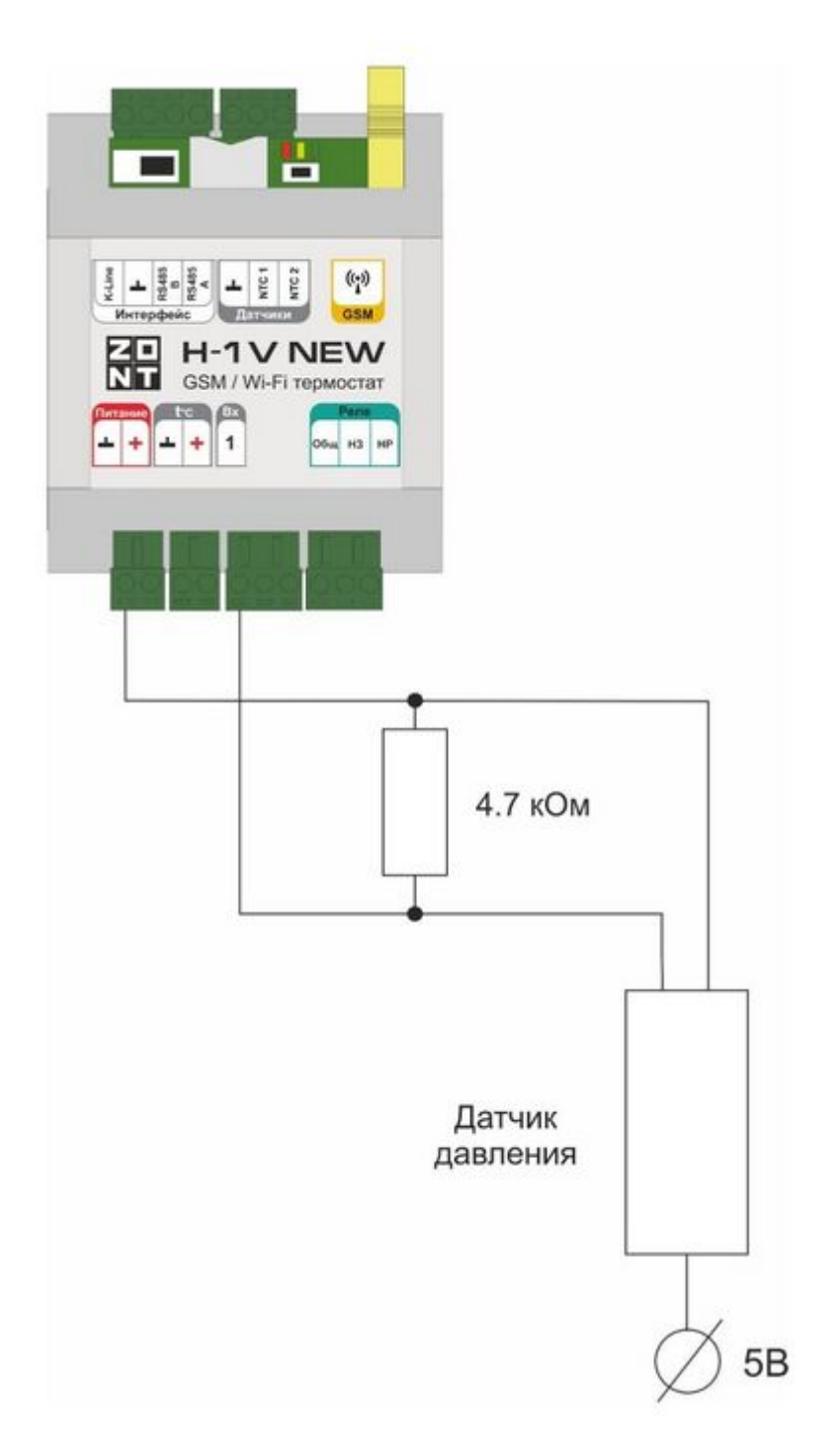

Напряжение на выходе датчика лежит в диапазоне от 0,5 В до 4,5 В:

- 0,5 В соответствует давлению 0 бар;
- 4,5 В соответствует давлению 5 или 12 бар;

Как правило кабель подключаемого датчика имеет следующую цветовую маркировку:

- черный минус питания: подключается к цепи "минус" основного питания контроллера;
- красный плюс питания: подключается к источнику питания + 5 В отдельного блока питания или к выходу преобразователя напряжения 12/5 В;
- желтый сигнальный выход: подключается к универсальному входу/выходу термостата.

*Примечание:* Для формирования сигнала "обрыв датчика" необходимо установить резистор подтяжки – между аналоговым входом и общим проводом номиналом 4,7 кОм.

*Примечание:* Если требуется сформировать оповещение/действие по некоему порогу, то необходимо задать в настройках порог в текущих единицах измерений, в данном случае в бар.

• **к контроллерам ZONT** (модели [Smart 2.0,](http://support.microline.ru/index.php/SMART_2.0) [H-1V.01](http://support.microline.ru/index.php/H-1V.01), [H-1V.02,](http://support.microline.ru/index.php/H-1V.02) [H1000+](http://support.microline.ru/index.php/H1000%2B), [H2000+,](http://support.microline.ru/index.php/H2000%2B) [C2000+,](http://support.microline.ru/index.php/C2000%2B) [Baxi CONNECT+](http://support.microline.ru/index.php/BAXI_CONNECT%2B), [H700+ PRO,](http://support.microline.ru/index.php/H700%2B_PRO) [H1000+ PRO](http://support.microline.ru/index.php/H1000%2B_PRO), [H1500+ PRO](http://support.microline.ru/index.php/H1500%2B_PRO), [H2000+ PRO\)](http://support.microline.ru/index.php/H2000%2B_PRO) непосредственно к свободному универсальному входу/выходу.

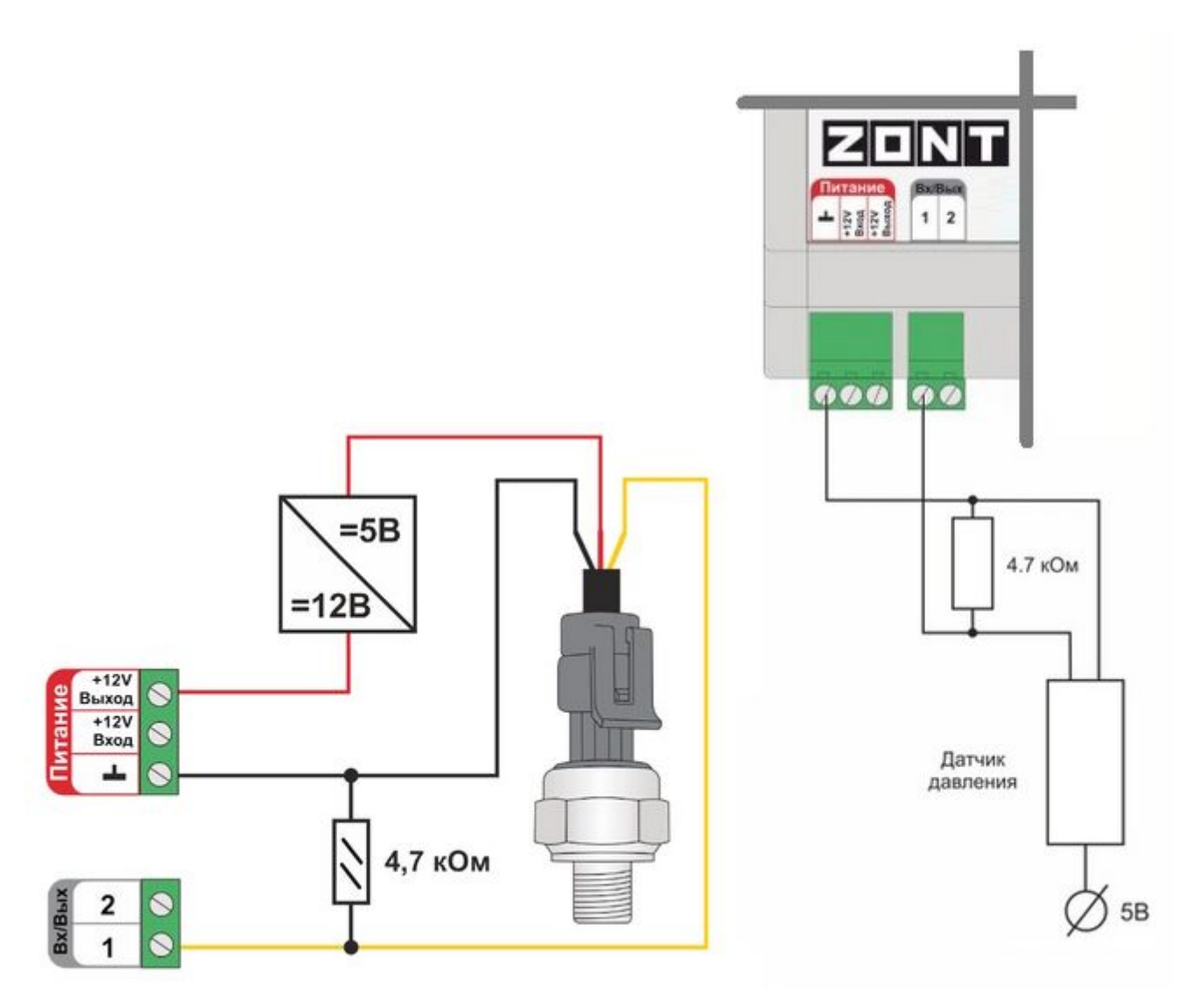

Допускается подключение датчиков давления 5 бар или 12 бар с аналоговым выходом 0,5 В-4,5 В. Для питания датчика требуется использовать отдельный блок питания 5 В с выходным током не менее 100 мА или клемму контроллера "+4,2 В".

Напряжение на выходе датчика лежит в диапазоне от 0,5 В до 4,5 В:

- 0,5 В соответствует давлению 0 бар;
- 4,5 В соответствует давлению 5 или 12 бар;

Как правило кабель подключаемого датчика имеет следующую цветовую маркировку:

- черный минус питания: подключается к цепи "минус" основного питания контроллера;
- красный плюс питания: подключается к источнику питания + 5 В отдельного блока питания или к выходу преобразователя напряжения 12/5 В;

желтый – сигнальный выход: подключается к универсальному входу/выходу Контроллера.

*Примечание:* Для формирования сигнала "обрыв датчика" необходимо установить резистор подтяжки – между аналоговым входом и общим проводом номиналом 4,7 кОм.

*Примечание:* Если требуется сформировать оповещение/действие по некоему порогу, то необходимо задать в настройках порог в текущих единицах измерений, в данном случае в бар.

## **Подключение датчика давления MLD-06**

#### **Назначение**

Датчик давления предназначен для измерения давлений газообразных и жидких, средней вязкости и не кристаллизующихся сред, не агрессивных к деталям из дюралевого сплава.

Используется в составе систем дистанционного управления отопительным котлом. Для индикации работы на корпусе датчика размещен светодиод. Зеленый сигнал означает нормальную работу системы, красный аварию.

Тип датчика — аналоговый. Подключение выполняется напрямую к аналоговому входу.

Совместим с приборами:

- отопительными термостатами ZONT [SMART NEW,](http://support.microline.ru/index.php/SMART_NEW) ZONT [H-1V NEW](http://support.microline.ru/index.php/H-1V_NEW);
- отопительными контроллерами ZONT [SMART 2.0](http://support.microline.ru/index.php/SMART_2.0), ZONT [H-1V.02,](http://support.microline.ru/index.php/H-1V.02) ZONT [CONNECT+](http://support.microline.ru/index.php/CONNECT%2B), [BAXI](http://support.microline.ru/index.php/BAXI_CONNECT%2B) [CONNECT+](http://support.microline.ru/index.php/BAXI_CONNECT%2B);
- универсальными контроллерами ZONT  $H700+$  PRO, ZONT  $H1000+$  PRO, ZONT  $H1500+$ [PRO,](http://support.microline.ru/index.php/H1500%2B_PRO) ZONT [H2000+ PRO,](http://support.microline.ru/index.php/H2000%2B_PRO) ZONT [H1000+,](http://support.microline.ru/index.php/H1000%2B) ZONT [H2000+](http://support.microline.ru/index.php/H2000%2B).

## **Погрешность**

Данный датчик, также как и сам контроллер ZONT, не является средством измерения, имеющем нормированные метрологические характеристики воспроизводящие единицу величины, размер которой принимается неизменным в пределах установленной погрешности в течение известного интервала времени.

Поэтому допускаются расхождения в показаниях между стрелочным манометром котла с показаниями датчика MLD-06

## **Подключение**

Датчик давления подключается к автоматике ZONT:

**к термостатам и контроллерам ZONT** (модели [H-1](http://support.microline.ru/index.php/H-1), [H-2,](http://support.microline.ru/index.php/H-2) [H-1V](http://support.microline.ru/index.php/H-1V), [Smart](http://support.microline.ru/index.php/SMART), [H-1V eBus,](http://support.microline.ru/index.php/H-1V_Ebus) [BT-2,](http://support.microline.ru/index.php/BT-2) [CONNECT,](http://support.microline.ru/index.php/CONNECT) [H-1B,](http://support.microline.ru/index.php/H-1B) Н-1000, Н-2000) только через [Адаптер датчика давления](http://support.microline.ru/index.php/%D0%90%D0%B4%D0%B0%D0%BF%D1%82%D0%B5%D1%80_%D0%B4%D0%B0%D1%82%D1%87%D0%B8%D0%BA%D0%B0_%D0%B4%D0%B0%D0%B2%D0%BB%D0%B5%D0%BD%D0%B8%D1%8F)

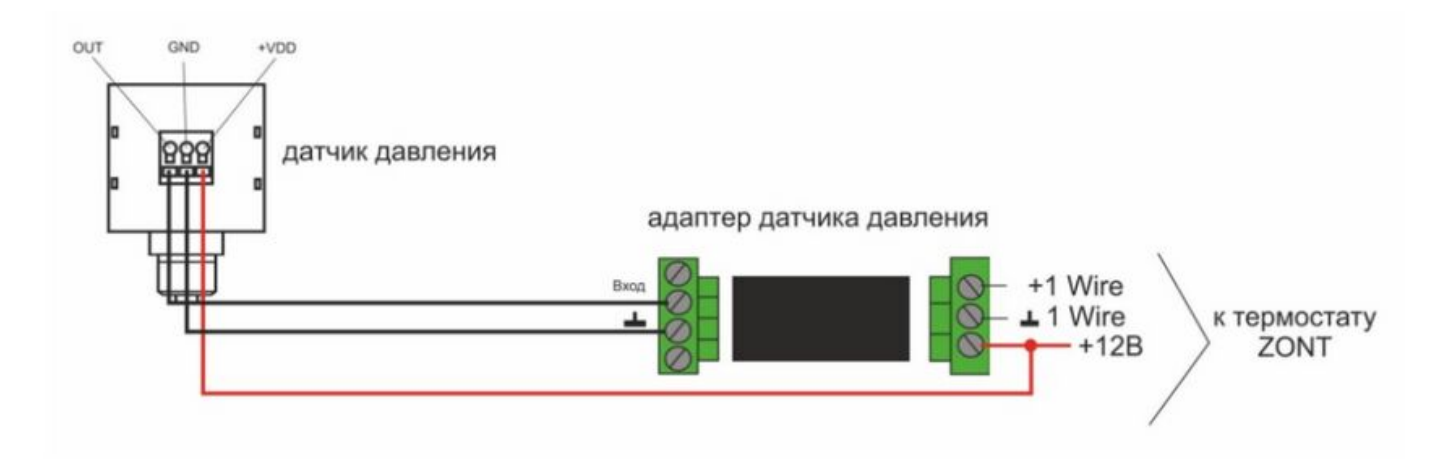

в шлейф датчиков температуры по интерфейсу 1-Wire.

ВНИМАНИЕ!!! Питание датчика давления +12 В, поэтому не используйте цепь +5 В, как на схеме, а используйте основное питание датчика непосредственно с термостата ZONT.

• **к термостатам ZONT** (модели **[SMART NEW](http://support.microline.ru/index.php/SMART_NEW), H-1V NEW**) через указанный на схемах вход.

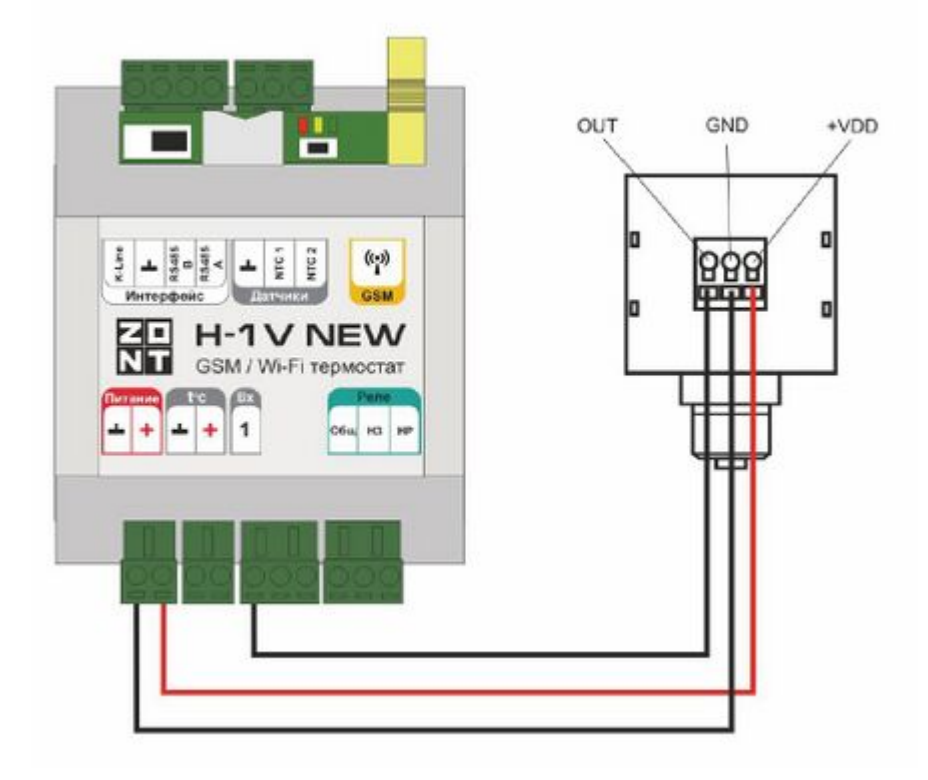

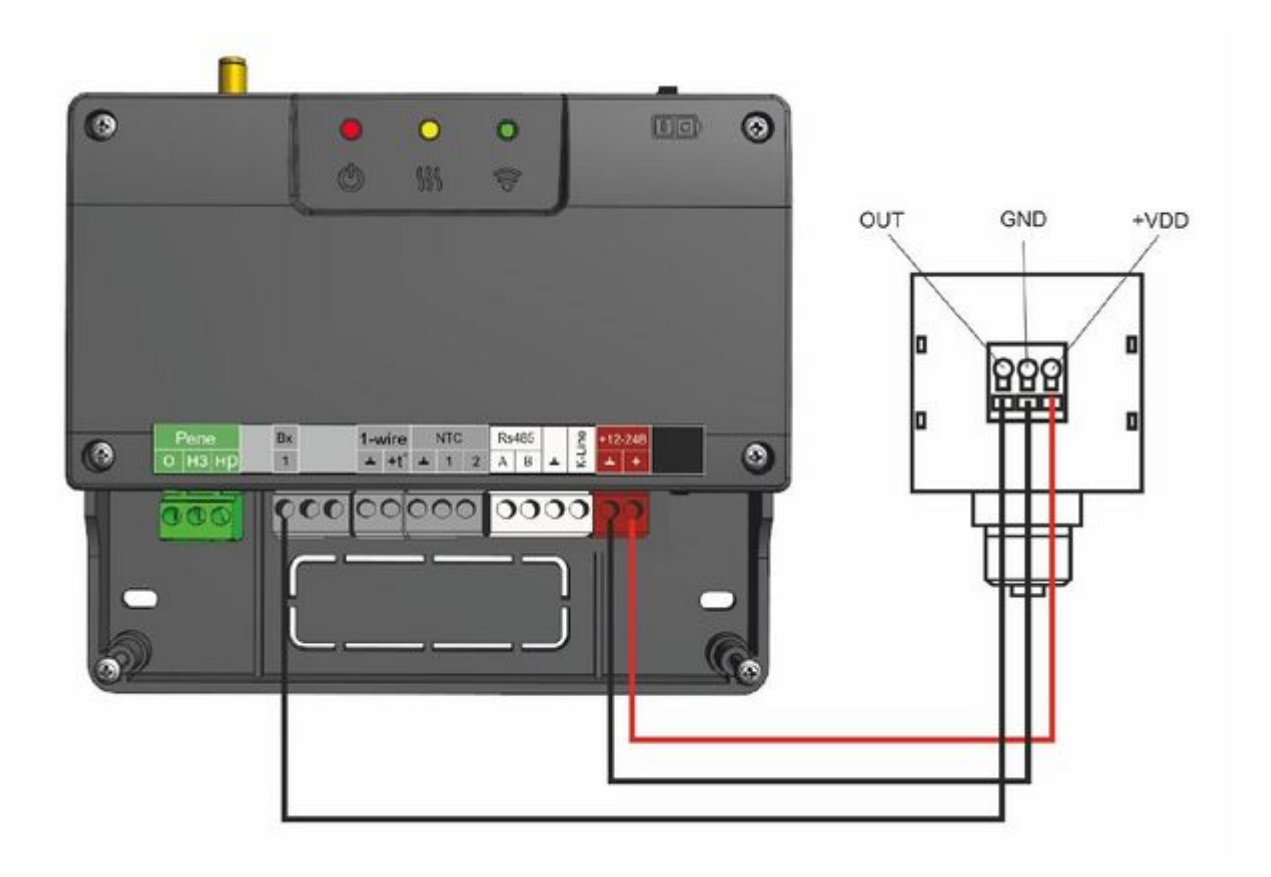

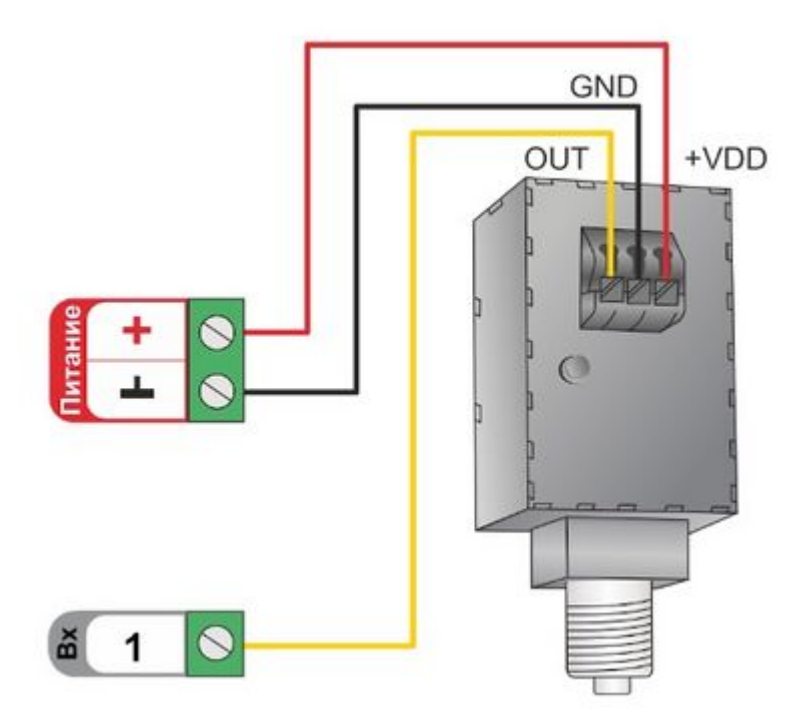

• к контроллерам ZONT (модели [Smart 2.0,](http://support.microline.ru/index.php/SMART_2.0) [H-1V.01](http://support.microline.ru/index.php/H-1V.01), [H-1V.02,](http://support.microline.ru/index.php/H-1V.02) [H1000+](http://support.microline.ru/index.php/H1000%2B), [H2000+,](http://support.microline.ru/index.php/H2000%2B) [C2000+,](http://support.microline.ru/index.php/C2000%2B) [Baxi CONNECT+](http://support.microline.ru/index.php/BAXI_CONNECT%2B), [H700+ PRO,](http://support.microline.ru/index.php/H700%2B_PRO) [H1000+ PRO](http://support.microline.ru/index.php/H1000%2B_PRO), [H1500+ PRO](http://support.microline.ru/index.php/H1500%2B_PRO), [H2000+ PRO\)](http://support.microline.ru/index.php/H2000%2B_PRO) непосредственно к свободному универсальному входу/выходу.

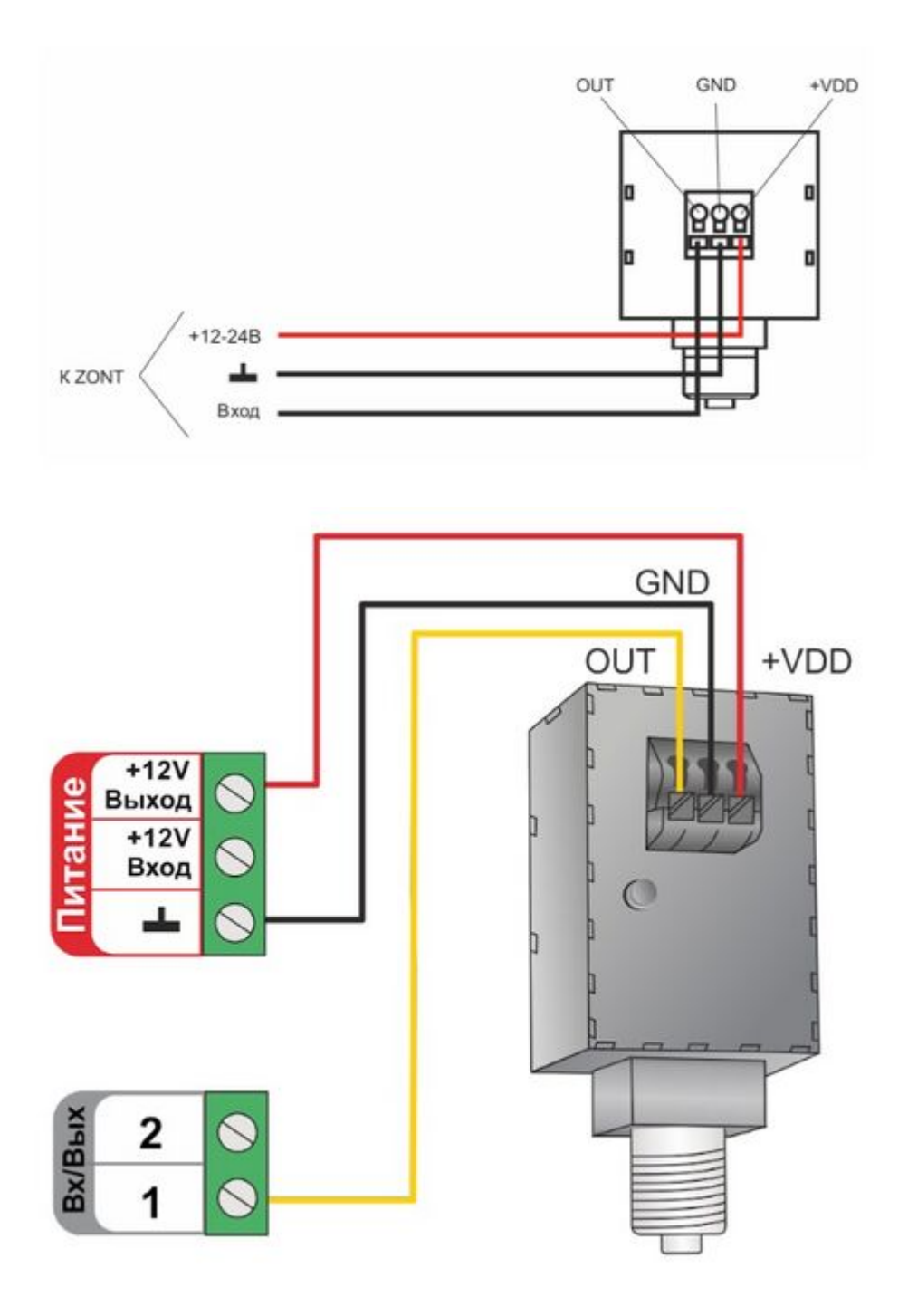

ВНИМАНИЕ!!! При установке датчика прикладывать усилия необходимо к штуцеру, а не к корпусу датчика, чтобы не допустить его повреждения. Для этого требуется гаечный рожковый ключ на «17».

ВНИМАНИЕ!!! При измерении среды с температурой более +70°С следует устанавливать датчик через трубку Перкинса — двухфазная сильфонная трубка, предназначенная для защиты датчика от гидравлического удара и сильного нагрева.

## **Настройка**

Входу к которому подключен датчик давления нужно выбрать тип сенсора - "Аналоговый вход".

Для правильного отображения измеряемых параметров нужно использовать таблицу пересчета данных

**0,1 1,0 2,0 3,0 4,0 5,0 6,0 0,50 1,16 1,83 2,50 3,16 3,83 4,5**